# **answers to [microsoft](http://pdfsdirectory.top/download.php?q=answers to microsoft office 2010 lab 3.pdf) office 2010 lab 3.pdf**

**FREE PDF [DOWNLOAD](http://pdfsdirectory.top/download.php?q=answers to microsoft office 2010 lab 3.pdf) [NOW!!!](http://pdfsdirectory.top/download.php?q=answers to microsoft office 2010 lab 3.pdf)**

Source #2:

**answers to [microsoft](http://pdfsdirectory.top/download2.php?q=answers to microsoft office 2010 lab 3.pdf) office 2010 lab 3.pdf FREE PDF [DOWNLOAD](http://pdfsdirectory.top/download2.php?q=answers to microsoft office 2010 lab 3.pdf)**

There could be some typos (or mistakes) below (**html to pdf converter** made them): 29 RESULTS

#### Computer Training | Computer [Certifications](http://www.microsoft.com/en-us/learning/default.aspx) | **Microsoft** ... **www.microsoft.com**/en-us/learning

Get certified for **Microsoft** technology and products. Explore our online developer & computer courses and exams, and take your career to a new level.

## **Office 2010** silent activation after [unattended](https://serverfault.com/questions/148938/office-2010-silent-activation-after-unattended-installation) ...

https://**serverfault.com**/questions/148938/**office**-**2010**-silent... I've created an unattended install of **Office 2010** using the OCT. We are using a MAK rather than KMS (not my decision). Is there a way to activate **Office 2010** after ...

## Event ID **11 - Source: [Microsoft-Windows-Wininit](https://answers.microsoft.com/en-us/windows/forum/windows_7-windows_install/event-id-11-source-microsoft-windows-wininit/cf21d920-4a10-4b67-a850-c59b5f20d658)** ...

https://**answers.microsoft.com**/en-us/windows/forum/windows\_7... Hi dgjlee, Thank you for visiting **Microsoft Answers**! This issue seems to occur due to Kaspersky Internet Security installed on your computer. If Kaspersky Internet ...

## **[Microsoft](http://www.zdnet.com/topic/microsoft/)** | **ZDNet**

**www.zdnet.com**/topic/**microsoft** 4 posts · First post: Mar 31, 2017 Apr 17, 2017 · **Microsoft**. The fiercely competitive software giant is positioning its wares for cloud computing with software and services. The company's two cash cows - â ¦

## Free **Microsoft Office Picture Manager** Download - [BrotherSoft](http://www.brothersoft.com/microsoft-office-picture-manager-download-171868.html)

www.brothersoft.com › â ¦ › **[Microsoft](http://www.brothersoft.com/microsoft-office-picture-manager-171868.html) Office Picture Manager** Free **Microsoft Office Picture Manager** Download,**Microsoft Office Picture Manager** 2003 is It has a flexible way to manage, edit, and share your pictures.

#### **SharePoint** 2016, Team [Collaboration](https://products.office.com/en-us/sharepoint/collaboration) Software Tools https://products.**office**.com/en-us/**sharepoint**/col**lab**oration

Join a free, online event where youâ ™ll learn how to create a connected workplace in **Office** 365 with OneDrive and **SharePoint**, and hear about the latest product ...

#### **Microsoft Research** â " Emerging [Technology,](http://www.microsoft.com/en-us/research/) Computer, and ... **www.microsoft.com**/en-us/research

Explore research at **Microsoft**, a site featuring the impact of research along with publications, products, downloads, and research careers.

## **Test Lab Guides** - [TechNet](https://social.technet.microsoft.com/wiki/contents/articles/1262.test-lab-guides.aspx) Articles - United States ...

https://**social.technet.microsoft.com**/.../1262.**test-lab-guides**.aspx

**Test Lab Guides** (TLGs) allow you to get valuable hands-on experience with new products and technologies using a pre-defined and tested methodology that results in â ¦

### **Student [Resources:](http://www.lablearning.com/Microsoft-Excel-SSM/) Microsoft** Excel Exercise Files ...

www.**lab**learning.com/**Microsoft**-Excel-SSM Access Labyrinth Learning's **Microsoft** Excel Online Learning Resources, click on the link next to your book title below. Download Student Exercise Files.

#### **Microsoft Jet** Database Engine - **[Wikipedia](https://en.wikipedia.org/wiki/Microsoft_Jet_Database_Engine)**

https://**en.wikipedia.org**/wiki/**Microsoft\_Jet**\_Database\_Engine The **Microsoft Jet** Database Engine is a database engine on which several **Microsoft** products have been built. A database engine is the underlying component of a ...

#### Some results have been [removed](http://go.microsoft.com/fwlink/?LinkID=617350)

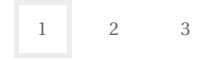

Privacy and [Cookies](http://go.microsoft.com/fwlink/?LinkId=521839&CLCID=0409) [Legal](http://go.microsoft.com/fwlink/?LinkID=246338&CLCID=0409) [Advertise](http://go.microsoft.com/?linkid=9844325) [About](http://go.microsoft.com/fwlink/?LinkID=286759&CLCID=409) our ads [Help](http://go.microsoft.com/fwlink/?LinkID=617297) Feedback © 2017 Microsoft